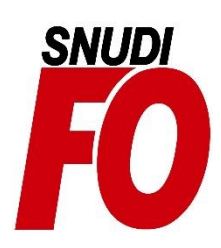

# **JO du 1er octobre Les concours de recrutement**

# **1) Dates**

**Du mardi 3 octobre 12h au jeudi 9 novembre 12h, heure de Paris Du mardi 7 novembre 12h au 7 décembre 12h pour les concours spécifiques à Mayotte, heure de Paris.**

# **2) Liens vers le JO**

- Arrêté du 22 septembre 2023 autorisant au titre de l'année 2024 l'ouverture de premiers concours internes de recrutement de professeurs des écoles [: 1er concours interne PE](https://www.legifrance.gouv.fr/jorf/id/JORFTEXT000048132977)

- Arrêté du 22 septembre 2023 autorisant au titre de l'année 2024 l'ouverture de concours externes, de concours externes spéciaux (langues régionales), de seconds concours internes, de seconds concours internes spéciaux et de troisièmes concours de recrutement de professeurs des écoles [: Concours PE](https://emea01.safelinks.protection.outlook.com/?url=https%3A%2F%2Fwww.legifrance.gouv.fr%2Fjorf%2Fid%2FJORFTEXT000048132982&data=05%7C01%7C%7C046bd748481a44666e5708dbc204e091%7C84df9e7fe9f640afb435aaaaaaaaaaaa%7C1%7C0%7C638317098436066234%7CUnknown%7CTWFpbGZsb3d8eyJWIjoiMC4wLjAwMDAiLCJQIjoiV2luMzIiLCJBTiI6Ik1haWwiLCJXVCI6Mn0%3D%7C3000%7C%7C%7C&sdata=eVtpcuw3AjXT%2F6gcSwTBnpYa0rQMvbFvLgjZgnIEhNs%3D&reserved=0)

- Arrêté du 26 septembre 2023 autorisant au titre de l'année 2024 l'ouverture du concours externe, du concours interne et du troisième concours de recrutement de psychologues de l'éducation nationale : [Concours PsyEN](https://www.legifrance.gouv.fr/jorf/id/JORFTEXT000048133054)

# **3) Comment procéder sur Cyclades ?**

### **[Lien d'inscription](https://cyclades.education.gouv.fr/cyccandidat/portal/accueil?cpe=)**

#### **Créer un compte :**

- Sur la page d'accueil, cliquez sur "Je n'ai pas de compte"

- Renseignez les informations obligatoires en indiquant une adresse mail valide et unique. Il ne peut y avoir qu'un seul compte candidat par adresse email. **Si vous vous êtes déjà inscrit à un concours sur Cyclades, réutilisez le même compte !**

- Votre mot de passe doit comporter au moins 8 caractères dont une minuscule, une majuscule et un caractère spécial. Conservez le bien pour pouvoir vous connecter tout le long de la session et accéder aux documents qui seront mis à votre disposition dans votre espace candidat.

- Suite à la création de votre compte, vous allez recevoir un mail : vous avez 48h pour cliquer sur le lien "Activer mon compte", sinon votre compte sera supprimé.

- Vous pouvez également vous connecter en utilisant FranceConnect, la solution proposée par l'État pour sécuriser et simplifier la connexion à vos services en ligne.

#### **S'inscrire :**

- Dans le menu, cliquez sur "J'ai un compte, je me connecte"

- Saisissez votre adresse mail et votre mot de passe, puis cliquez sur "se connecter"
- Sélectionnez "Ajouter une nouvelle candidature"
- Choisissez "Concours", "Recrutements de l'Education Nationale", "Recrutements Enseignants",

"Recrutement premier degré" (pour le CRPE) ou "Recrutement second degré" (pour les Capes, Capet, Capeps, CAPLP ou l'agrégation)

- Renseignez tous les champs obligatoires de chacun des onglets, et cliquez sur le bouton "suivant" pour passer à l'onglet suivant

- Quand l'onglet récapitulatif s'affiche, vérifiez les informations saisies. Si vous souhaitez apporter des modifications, vous pouvez revenir en arrière par le bouton "précédent". Sinon, enregistrez votre inscription en cliquant sur "enregistrer", ce bouton se trouve sur l'avant-dernier onglet

- L'onglet "n° inscription" s'affiche alors et vous fournit votre numéro candidat et votre numéro d'inscription, ainsi que les coordonnées du service gestionnaire. Tant que cet onglet n'est pas affiché à l'écran, votre inscription n'est pas enregistrée. En cas de déconnexion avant l'obtention du numéro d'inscription, vous devrez reprendre la totalité de la procédure.

# **4) Les différents concours**

- Le **CRPE externe** s'adresse aux étudiants inscrits en deuxième année de master (M2) ainsi qu'aux personnes qui détiennent déjà un diplôme de master.

- Le **CRPE externe spécial** s'adresse aux mêmes personnes que le CRPE externe. Sa particularité est d'avoir des épreuves supplémentaires portant sur une langue régionale.

- Le **troisième CRPE** est accessible à tous ceux qui ont au moins cinq ans d'expériences professionnelles accomplies dans le cadre d'un contrat de droit privé, sans condition de diplôme

- Le **second CRPE** interne concerne les fonctionnaires et certains agents non titulaires qui peuvent justifier de trois ans de services publics et qui détiennent une licence.

- Le **second CRPE interne spécial** s'adresse aux mêmes personnes que le second CRPE interne. Sa particularité est d'avoir des épreuves supplémentaires portant sur une langue régionale.

- Le **premier CRPE interne** est réservé aux instituteurs titulaires qui justifient de trois années de services effectifs.

- Le **CRPE interne exceptionnel,** organisé pendant 4 sessions, de 2023 à 2026, dans les académies qui connaissent des difficultés particulières de recrutement, est ouvert aux agents publics justifiant de 18 mois de services d'enseignement et d'un diplôme classé au moins au niveau 5 du RNCP (BTS, DEUG, etc.).

# **5) Les différentes épreuves**

#### **Détails**

Le concours se déroule en **deux étapes : l'admissibilité et l'admission**.

**- Le concours externe, le troisième concours et le second concours interne** comportent trois épreuves écrites d'admissibilité, deux épreuves orales d'admission et une épreuve orale facultative.

- **Le concours externe spécial et le second concours interne spécial** comportent quatre épreuves écrites d'admissibilité, quatre épreuves orales d'admission et une épreuve orale facultative.

**- Le premier concours interne** comporte une épreuve écrite d'admissibilité, une épreuve orale d'admission et une épreuve orale facultative.

**- Le concours interne exceptionnel** comporte une épreuve écrite d'admissibilité et une épreuve orale d'admission.

#### **Dates**

Les *épreuves écrites* se dérouleront :

**- mardi 12 mars 2024** pour le premier concours interne

- **mercredi 3 et jeudi 4 avril 2024** pour les concours externe, concours externe spécial, second concours interne, second concours interne spécial et troisième concours

- **jeudi 11 et vendredi 12 avril 2024** pour les concours externe et second concours interne spécifiques à Mayotte

- **jeudi 18 avril 2024** pour le concours interne exceptionnel.

*Epreuves orales* d'admission

En vue de l'épreuve d'entretien avec le jury, les candidats **admissibles** aux concours externes, aux concours externes spéciaux, aux seconds concours internes, aux seconds concours internes spéciaux et aux troisièmes concours devront adresser une fiche individuelle de renseignement conforme au modèle qui sera disponible dans Cyclades (rubrique "Les formulaires"). La fiche individuelle de renseignement devra être transmise suivant les modalités et dans les délais qui seront communiqués par le service des examens et concours du rectorat de l'académie organisatrice. L'absence de fiche ou sa transmission hors délai entraîne l'élimination du candidat.

### **6) Des liens utiles**

[Statistiques du concours](https://www.devenirenseignant.gouv.fr/statistiques) [Ressources pour préparer le concours](https://www.devenirenseignant.gouv.fr/ressources) [Descriptif des concours](https://www.devenirenseignant.gouv.fr/les-epreuves-des-concours-de-recrutement-de-professeurs-des-ecoles-1100) FAQ [: les concours](https://www.devenirenseignant.gouv.fr/questions-reponses-les-concours-pour-devenir-enseignant-493) [Informations diverses CRPE](https://www.devenirenseignant.gouv.fr/enseigner-de-la-maternelle-l-elementaire-le-crpe-85) (notamment conditions d'inscription) [Programme des concours](https://www.devenirenseignant.gouv.fr/programmes-des-concours-de-recrutement-de-professeurs-des-ecoles-1160)